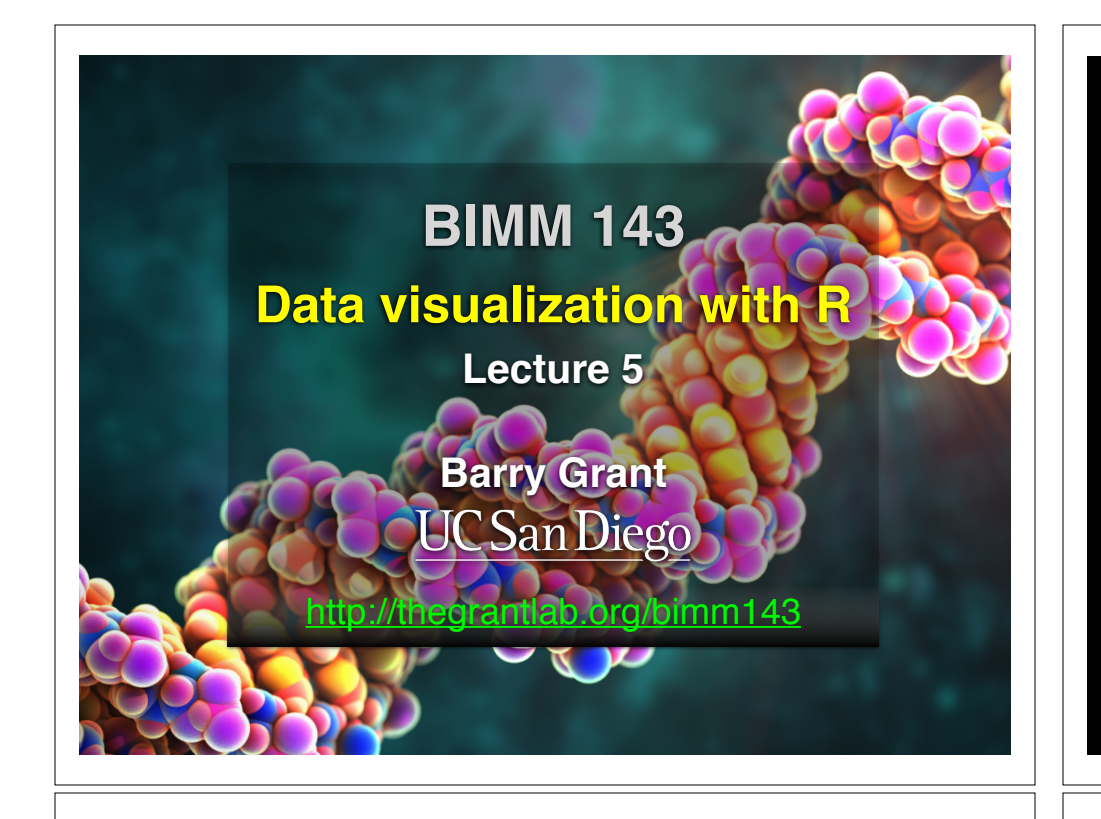

## Recap From Last Time:

- What is R and why should we use it?
- Familiarity with R's basic syntax.
- Familiarity with major R data structures namely **vectors** and **data.frames**.
- Understand the basics of using **functions** (arguments, vectorizion and re-cycling).
- Appreciate how you can use R scripts to aid with reproducibility.

[MPA Link]

# Today's Learning Goals

- Appreciate the major elements of **exploratory data analysis** and why it is important to visualize data.
- Be conversant with **data visualization best practices** and understand how good visualizations optimize for the human visual system.
- Be able to generate informative graphical displays including **scatterplots**, **histograms**, **bar graphs**, **boxplots**, **dendrograms** and **heatmaps** and thereby gain exposure to the extensive graphical capabilities of R.
- Appreciate that you can build even more complex charts with **ggplot** and additional R packages such as **rgl**.

# Today's Learning Goals

- Appreciate the major elements of **exploratory data analysis** and why it is important to visualize data.
- Be conversant with **data visualization best practices** and understand how good visualizations optimize for the human visual system.
- Be able to generate informative graphical displays including **scatterplots**, **histograms**, **bar graphs**, **boxplots**, **dendrograms** and **heatmaps** and thereby gain exposure to the extensive graphical capabilities of R.
- Appreciate that you can build even more complex charts with **ggplot** and additional R packages such as **rgl**.

# **Why visualize at all?**

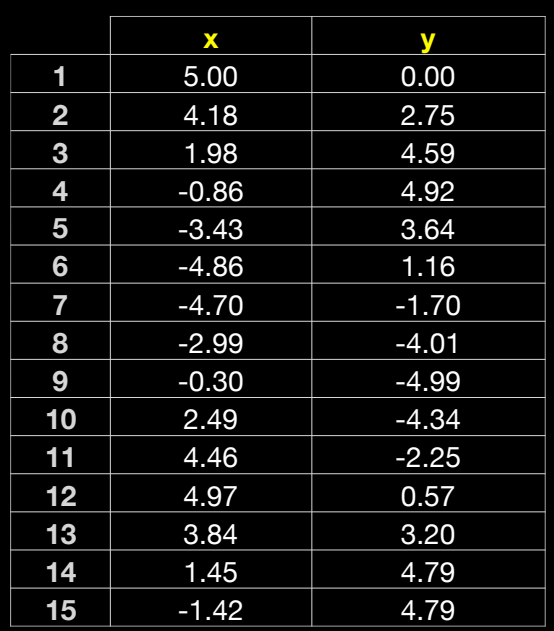

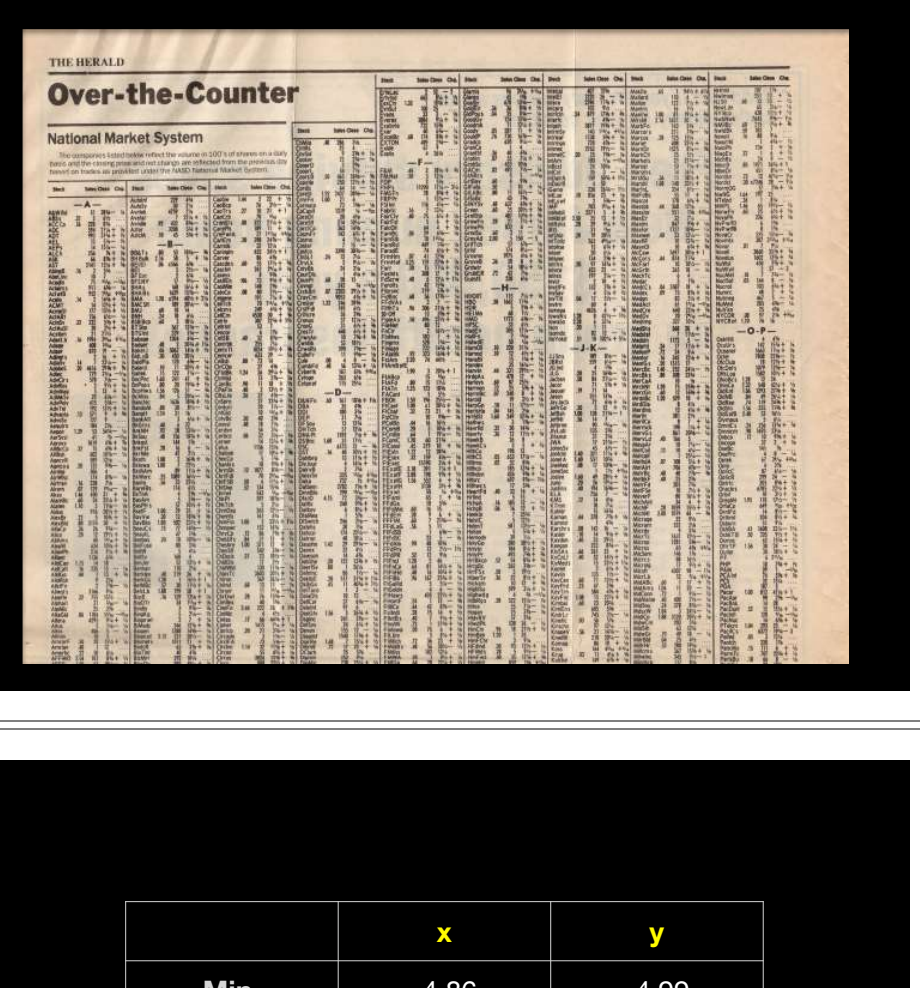

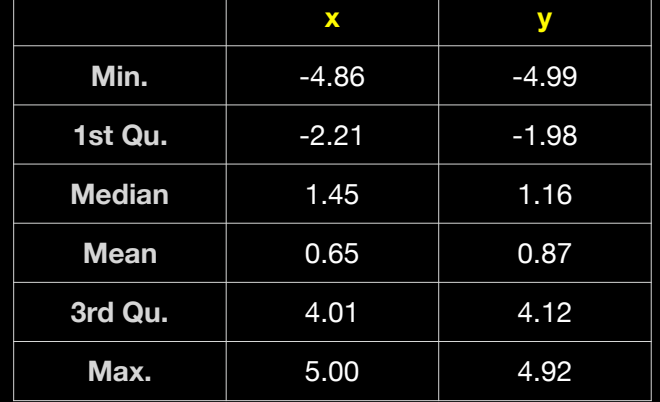

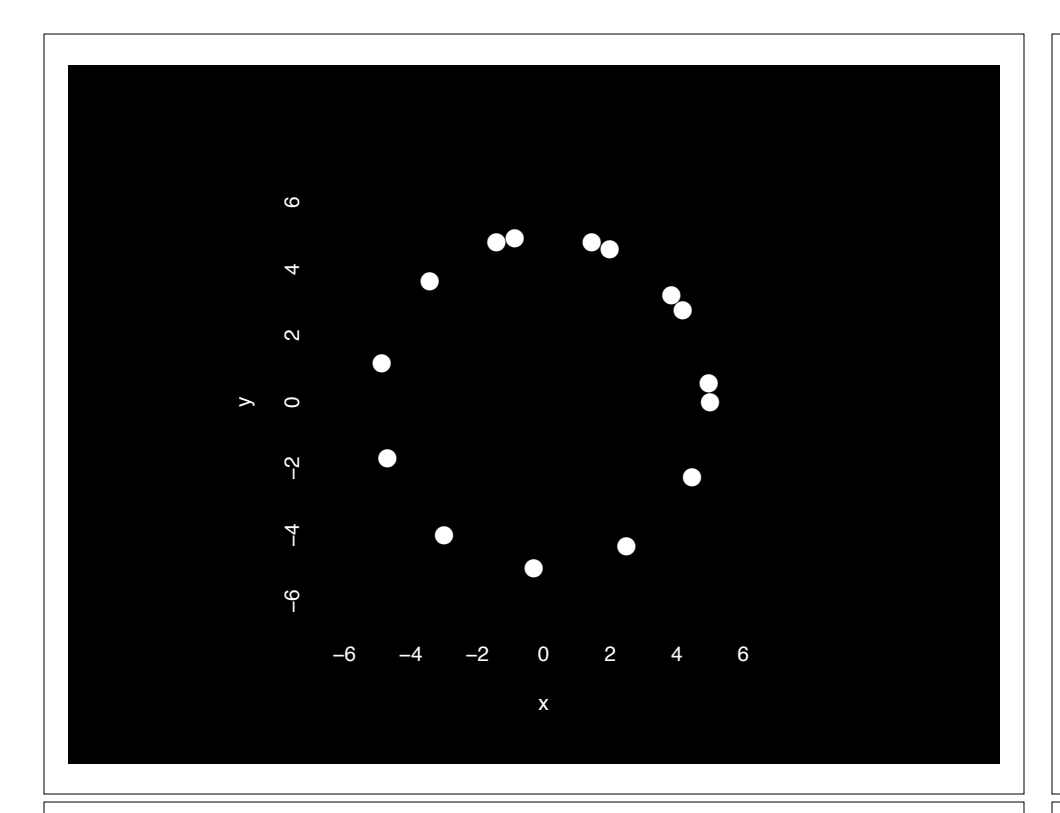

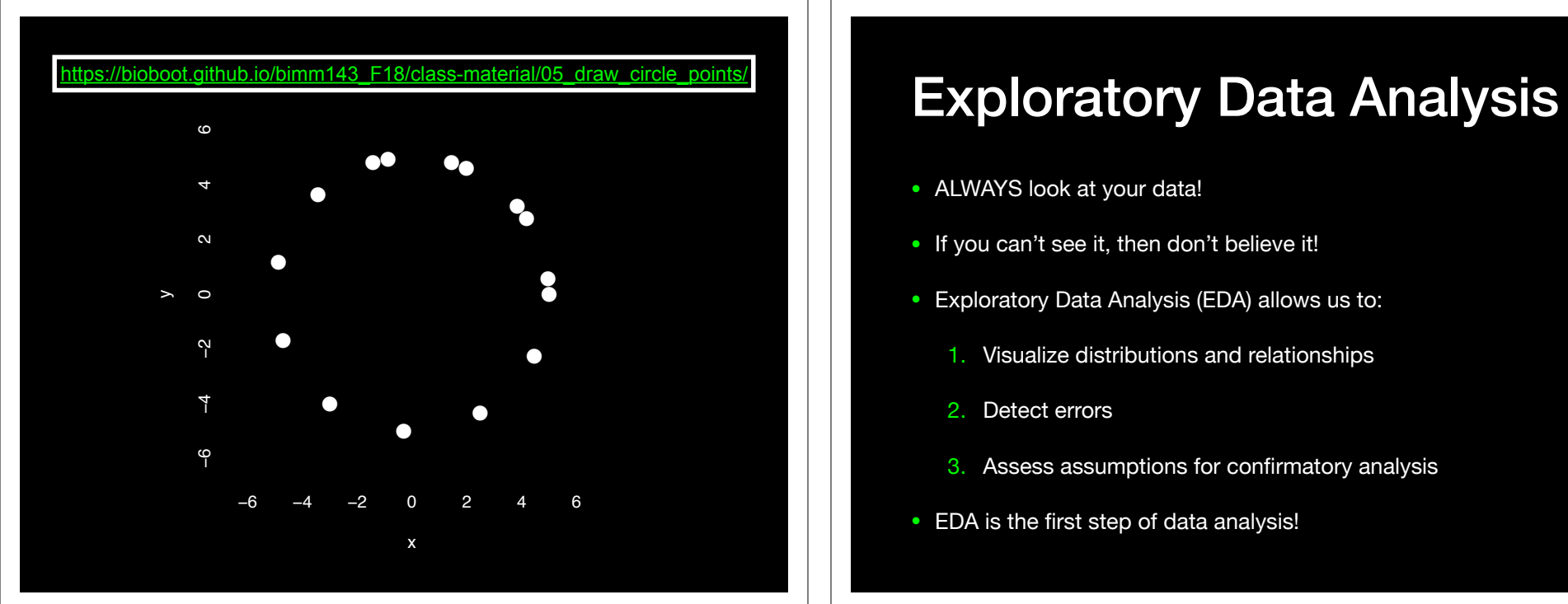

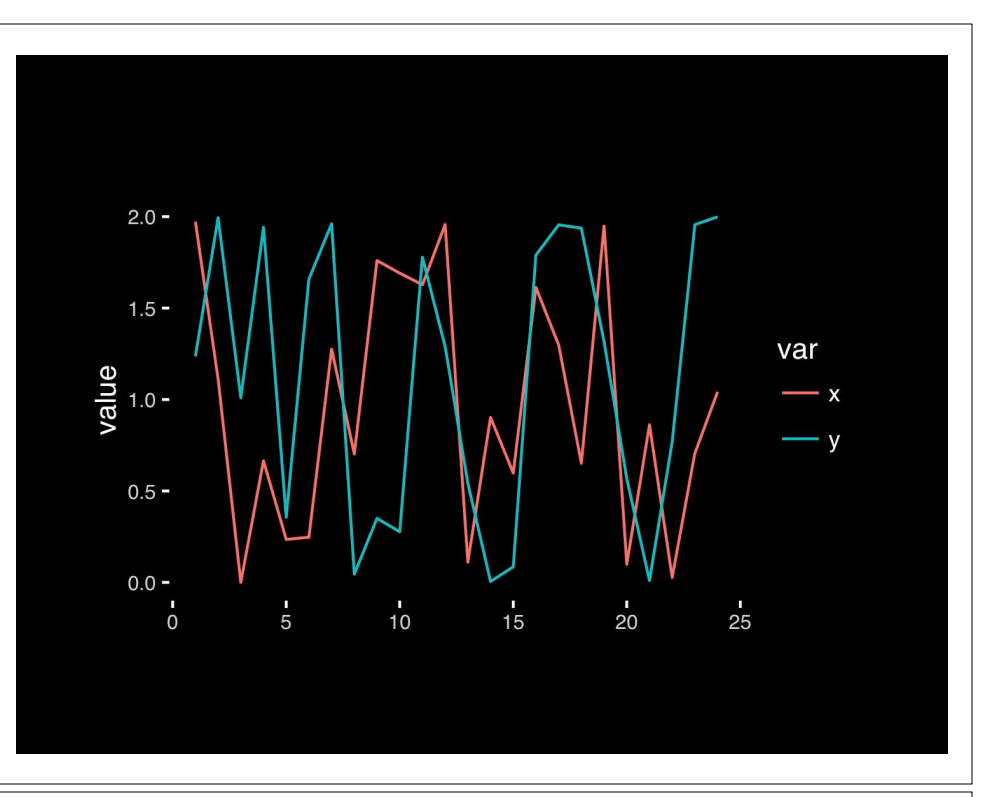

- ALWAYS look at your data!
- If you can't see it, then don't believe it!
- Exploratory Data Analysis (EDA) allows us to:
	- 1. Visualize distributions and relationships
	- 2. Detect errors
	- 3. Assess assumptions for confirmatory analysis
- EDA is the first step of data analysis!

#### Exploratory Data Analysis 1977

- Based on insights developed at Bell Labs in the 60's
- Techniques for visualizing and summarizing data
- What can the data tell us? (in contrast to "confirmatory" data analysis)
- Introduced many basic techniques:
	- 5-number summary, box plots, stem and leaf diagrams,…
- 5 Number summary:
	- extremes (min and max)
	- median & quartiles
	- More robust to skewed & longtailed distributions

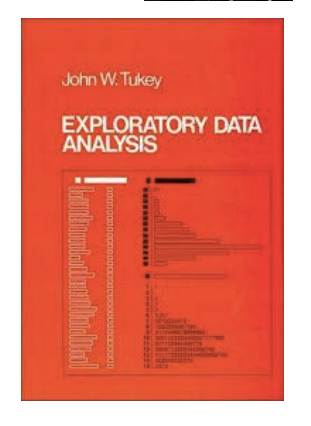

#### **Side-note: How to summarize data?**

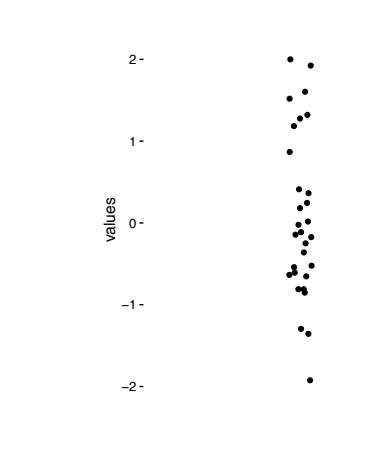

**x <- rnorm(1000,0)** 

#### **Side-note: 5 number summary**

**Fine for normally distributed data**

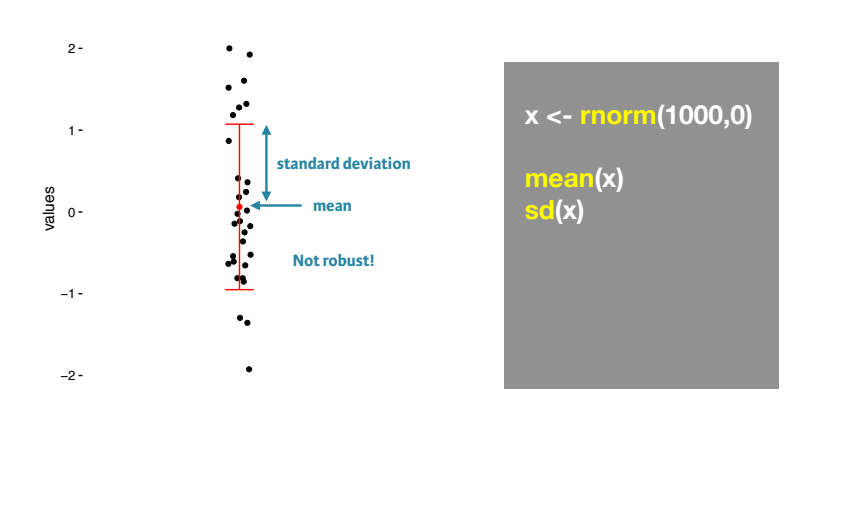

**Side-note: Mean & standard deviation**

**Minimum, Q1, Q2, Q3, and maximum**

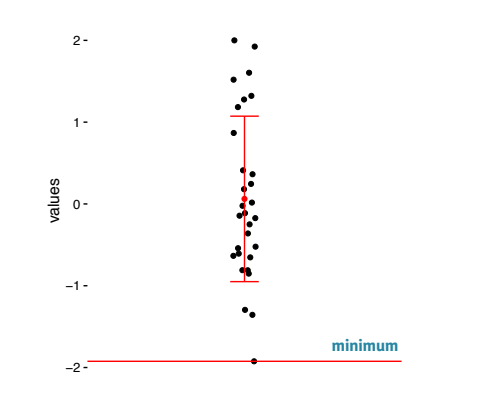

**x <- rnorm(1000,0) mean(x) sd(x) summary(x)** 

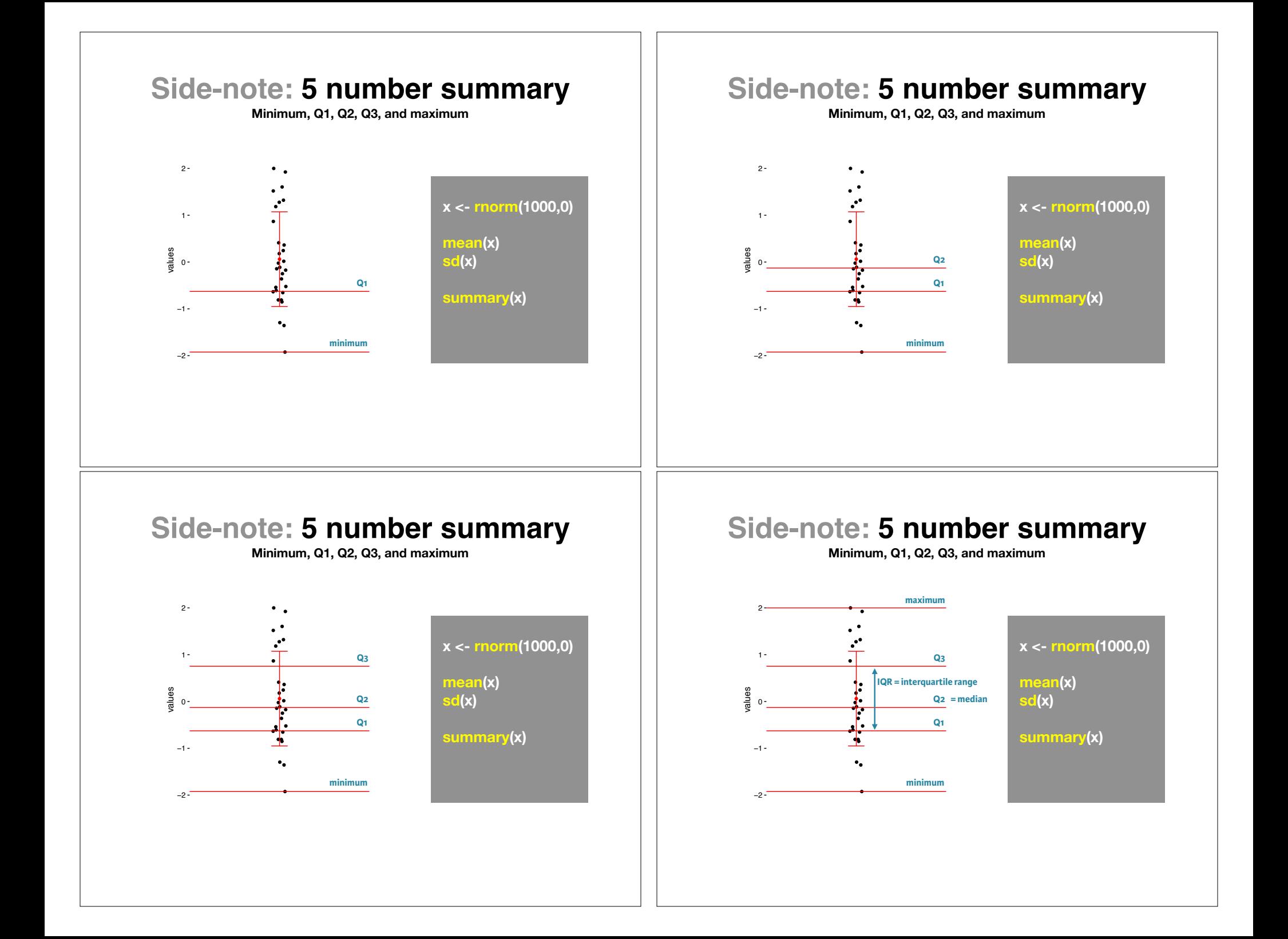

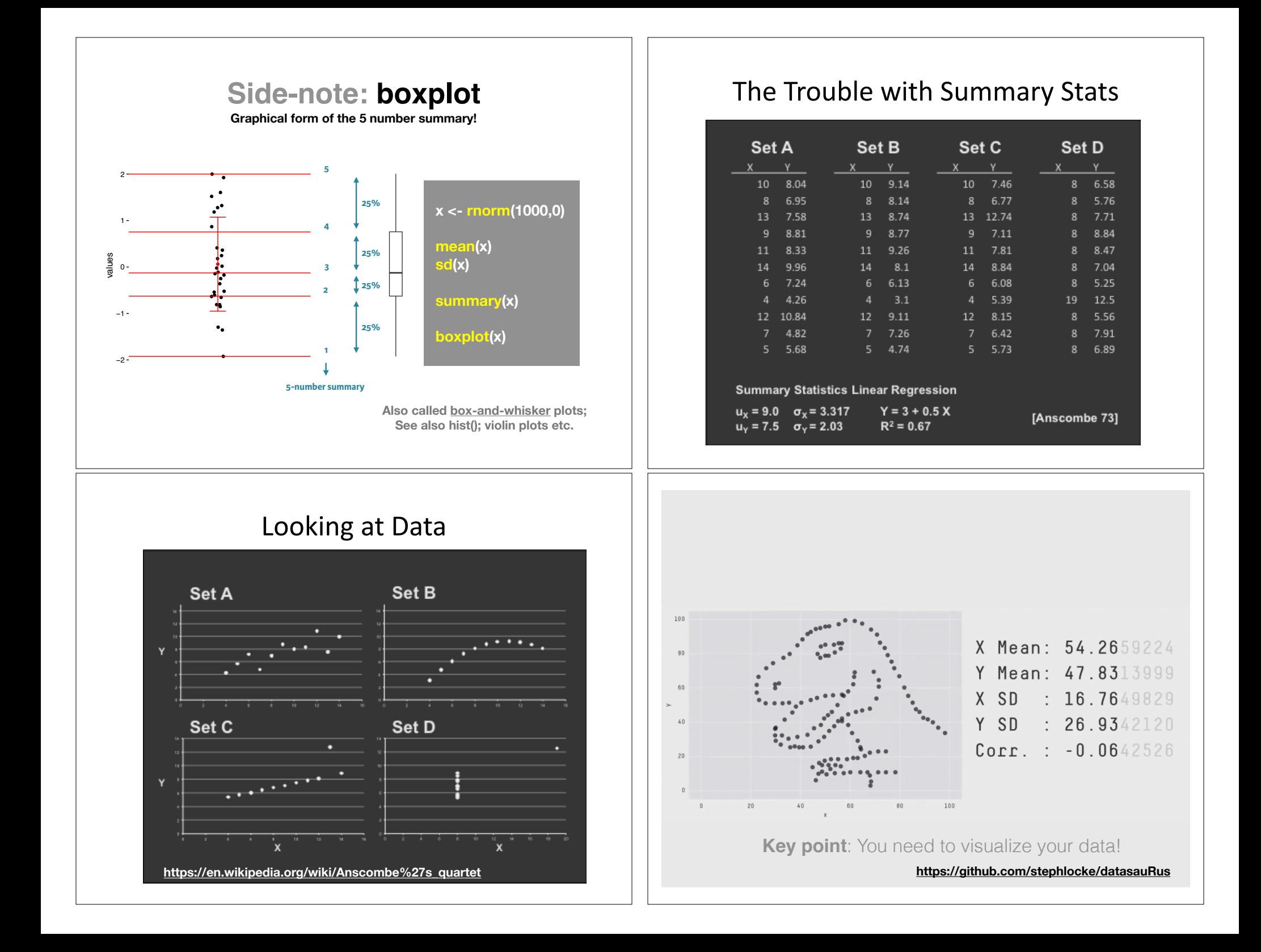

## Today's Learning Goals

- Appreciate the major elements of **exploratory data analysis** and why it is important to visualize data.
- Be conversant with **data visualization best practices** and understand how good visualizations optimize for the human visual system.
- Be able to generate informative graphical displays including **scatterplots**, **histograms**, **bar graphs**, **boxplots**, **dendrograms** and **heatmaps** and thereby gain exposure to the extensive graphical capabilities of R.
- Appreciate that you can build even more complex charts with **ggplot** and additional R packages such as **rgl**.

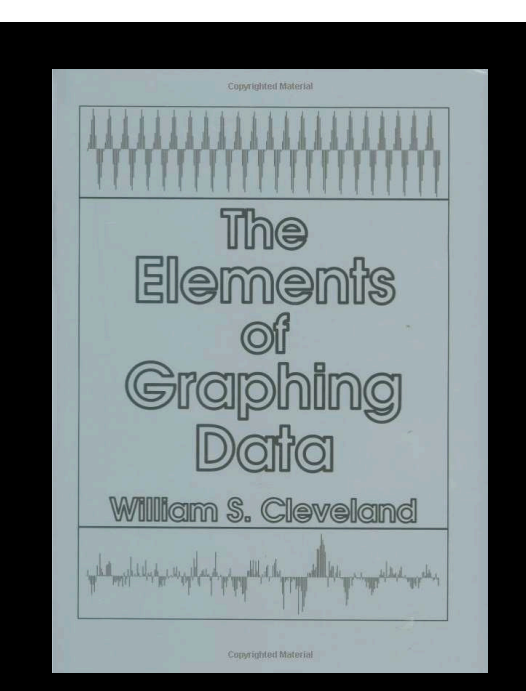

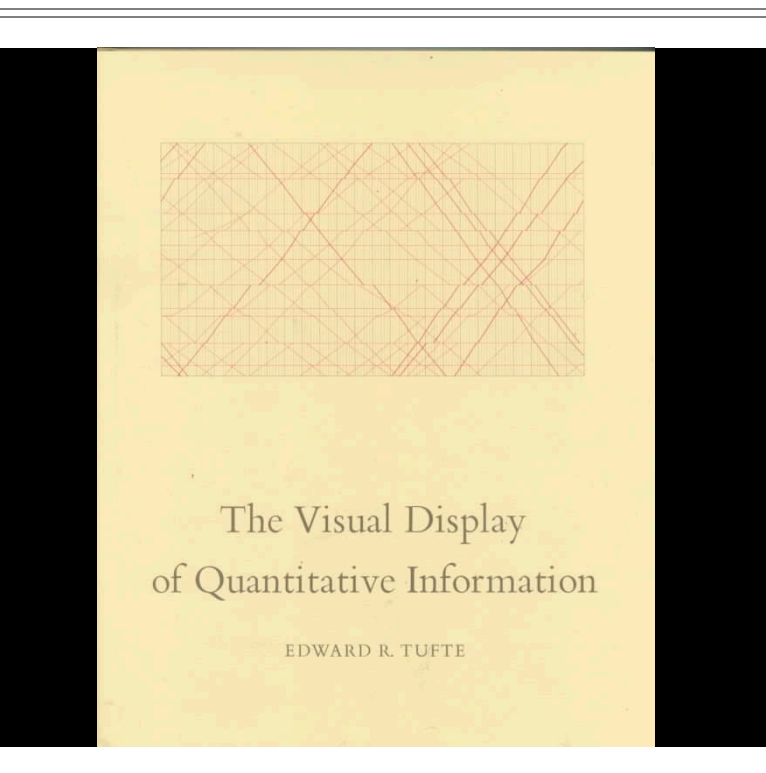

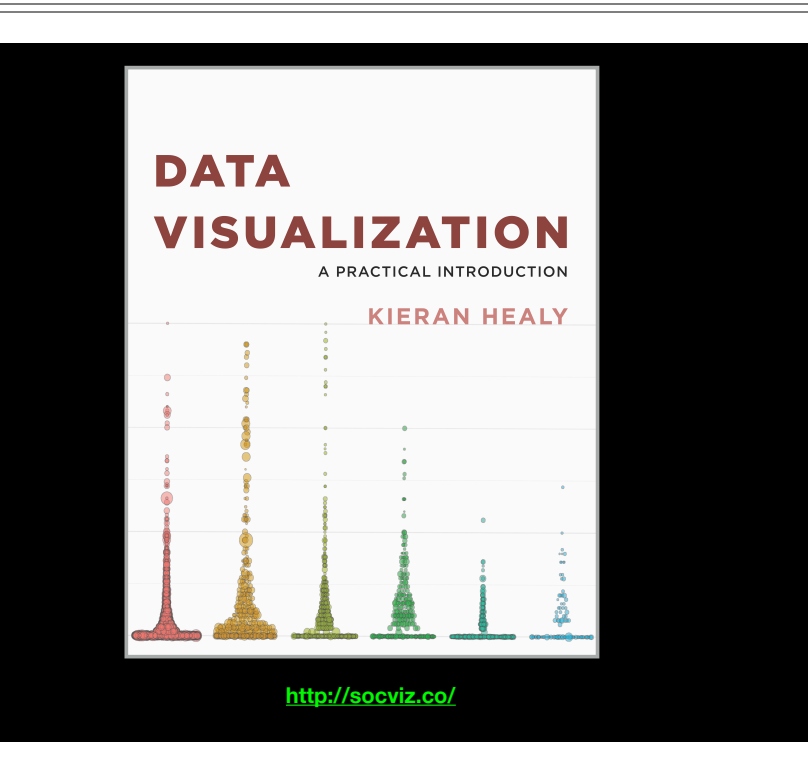

## **Key Point**:

Good visualizations optimize for the human visual system. Key Point: The most important measurement should exploit the highest ranked encoding possible

- Position along a common scale
- Position on identical but nonaligned scales
- Length
- Angle or Slope
- Area
- Volume or Density or Color saturation/hue

Key Point: The most important measurement should exploit the highest ranked encoding possible

- Position along a common scale
- Position on identical but nonaligned scales
- Length
- Angle or Slope
- Area
- Volume or Density or Color saturation/hue

Key Point: The most important measurement should exploit the highest ranked encoding possible

- Position along a common scale
- Position on identical but nonaligned scales
- Length
- Angle or Slope
- Area
- Volume or Density or **Color saturation/hue**

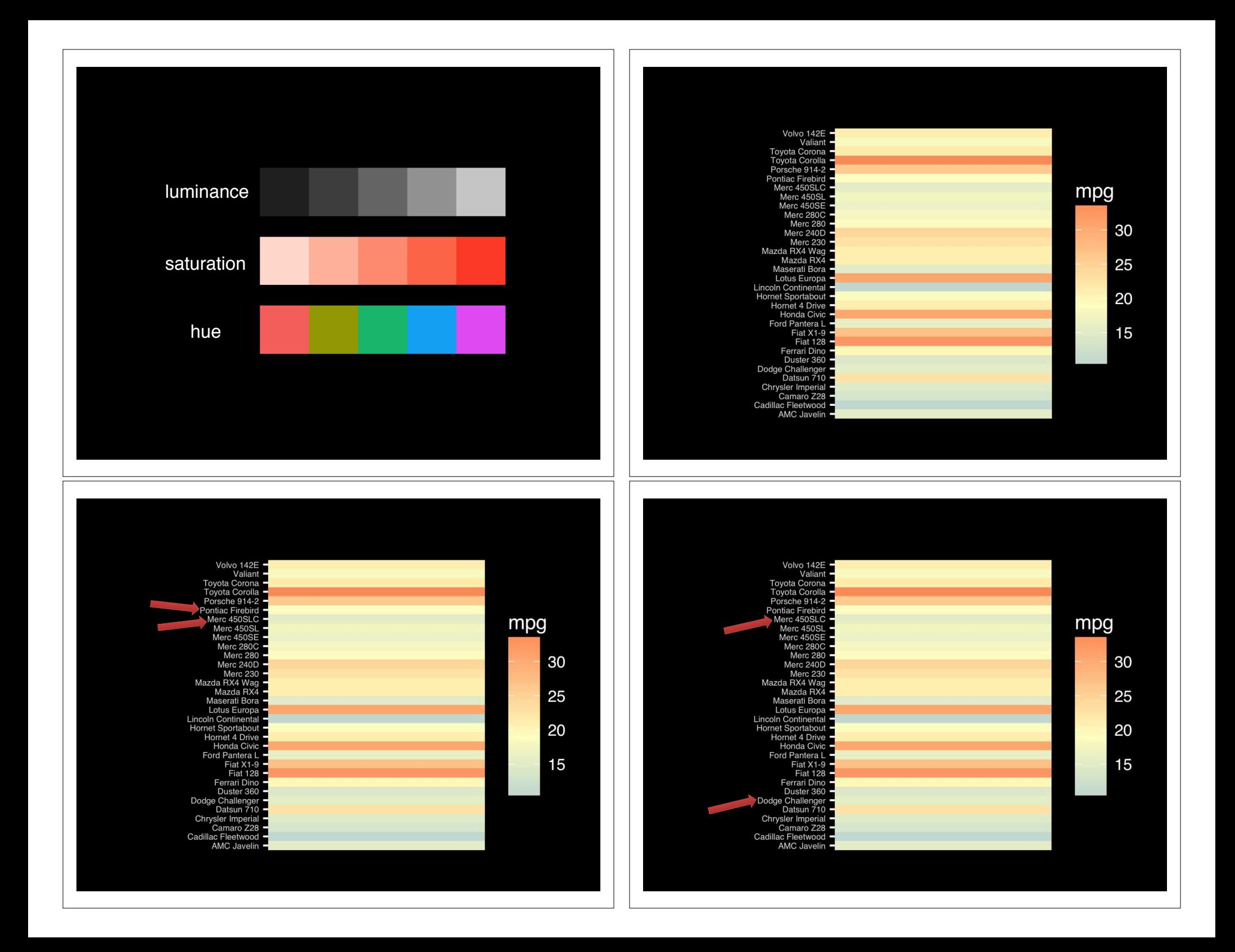

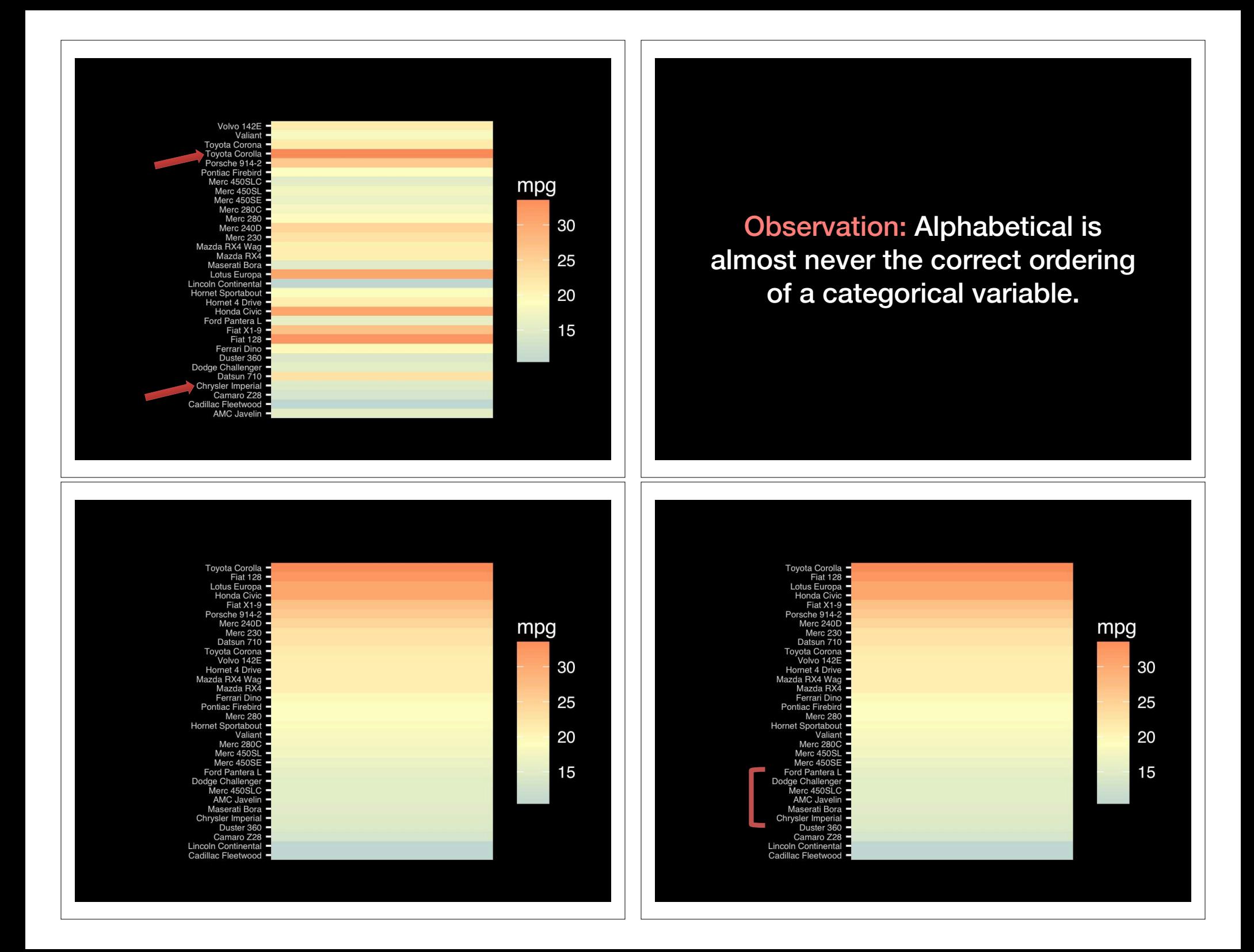

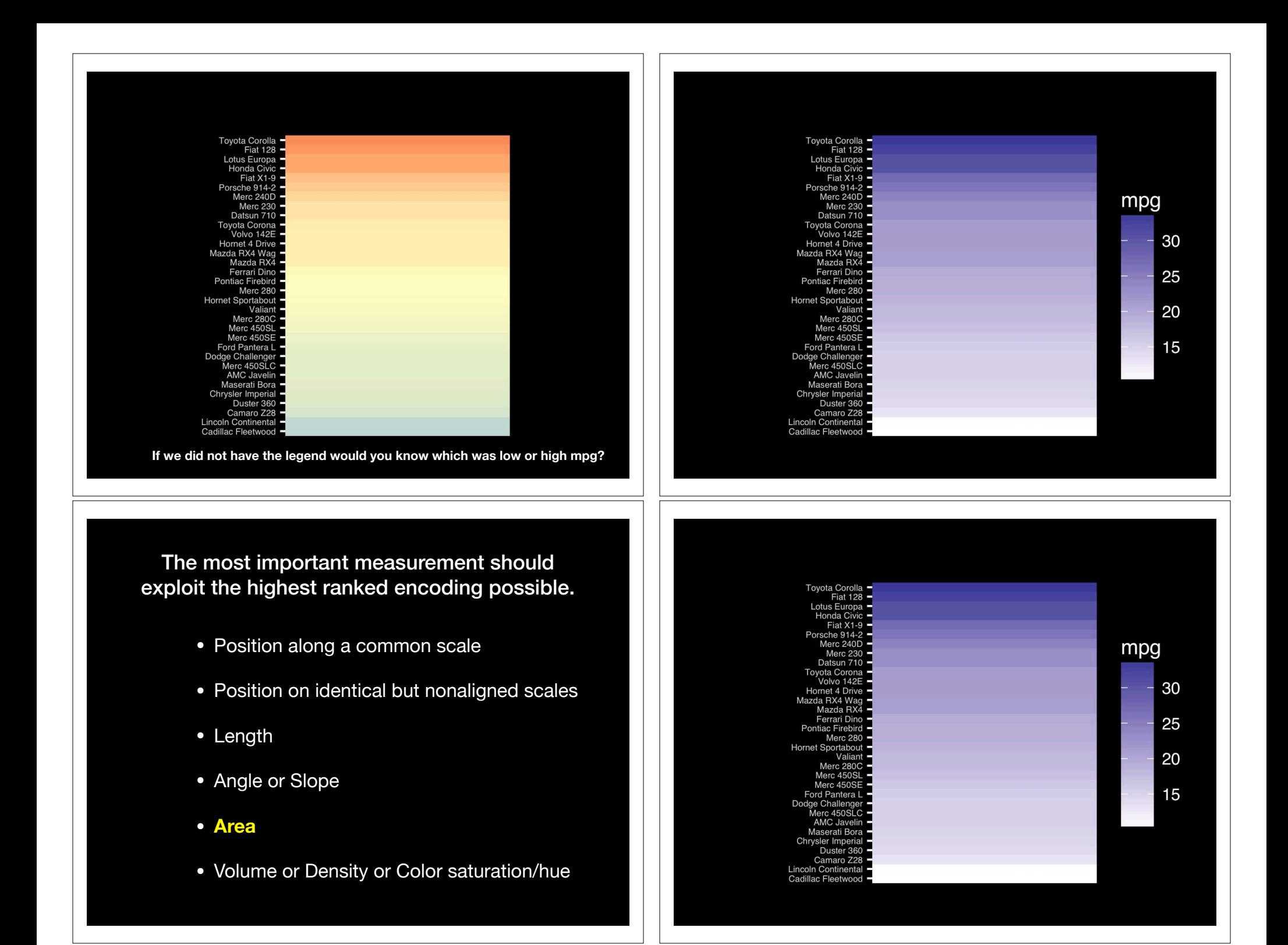

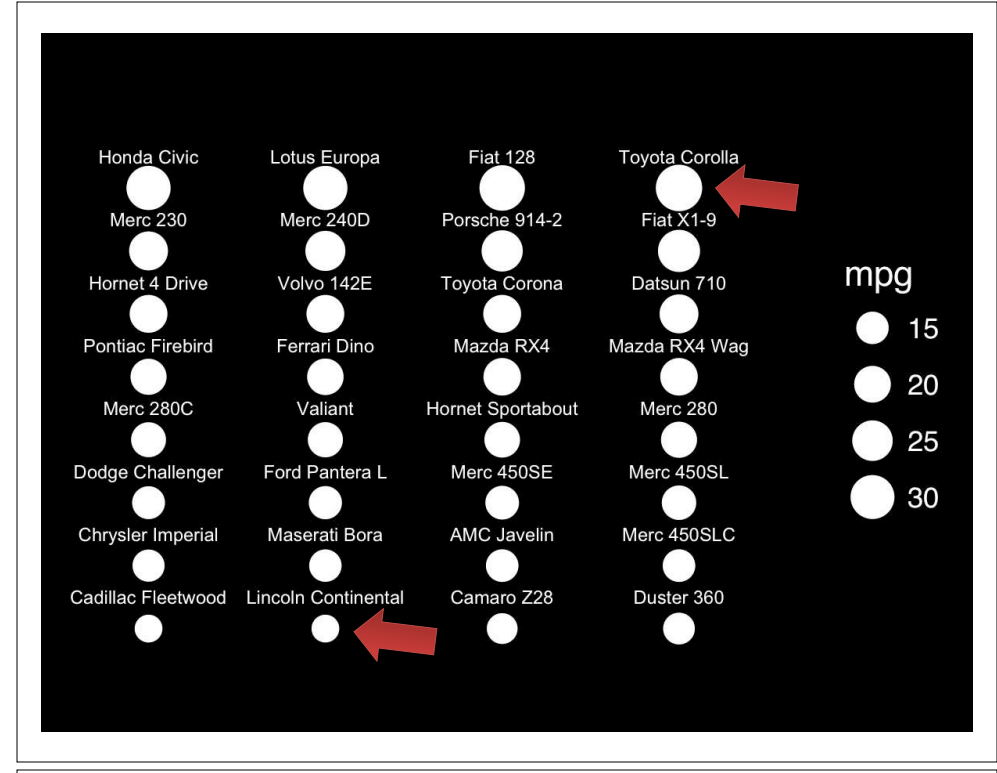

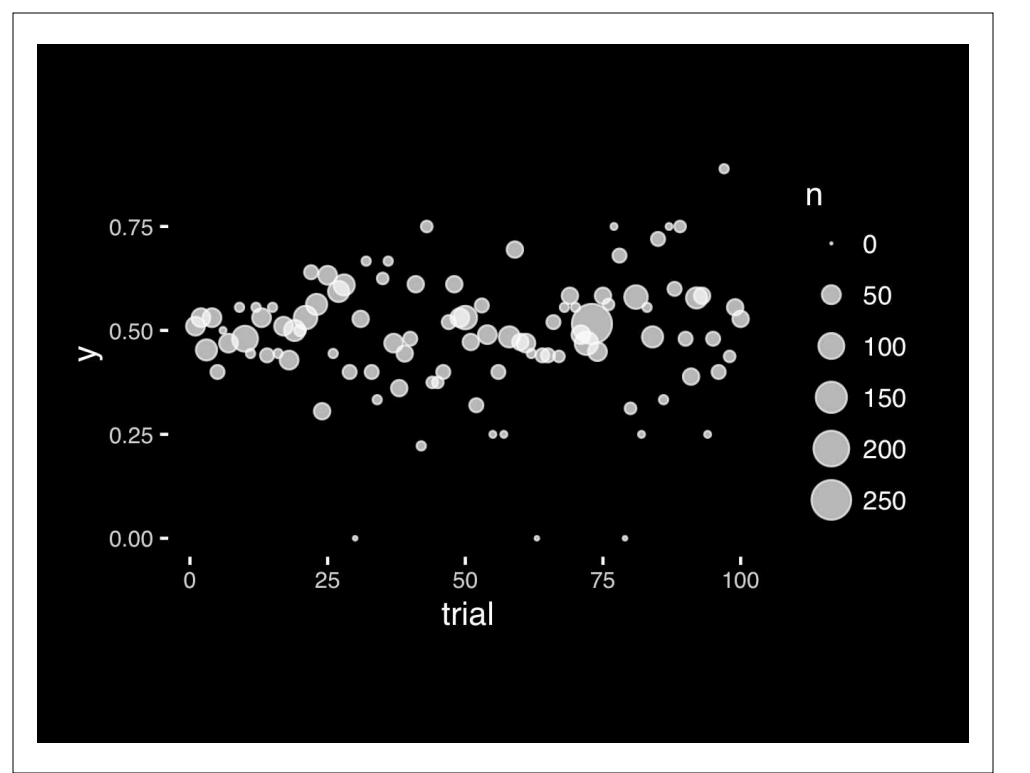

The most important measurement should exploit the highest ranked encoding possible.

- Position along a common scale
- Position on identical but nonaligned scales
- Length
- **• Angle or Slope**
- Area
- Volume or Density or Color saturation/hue

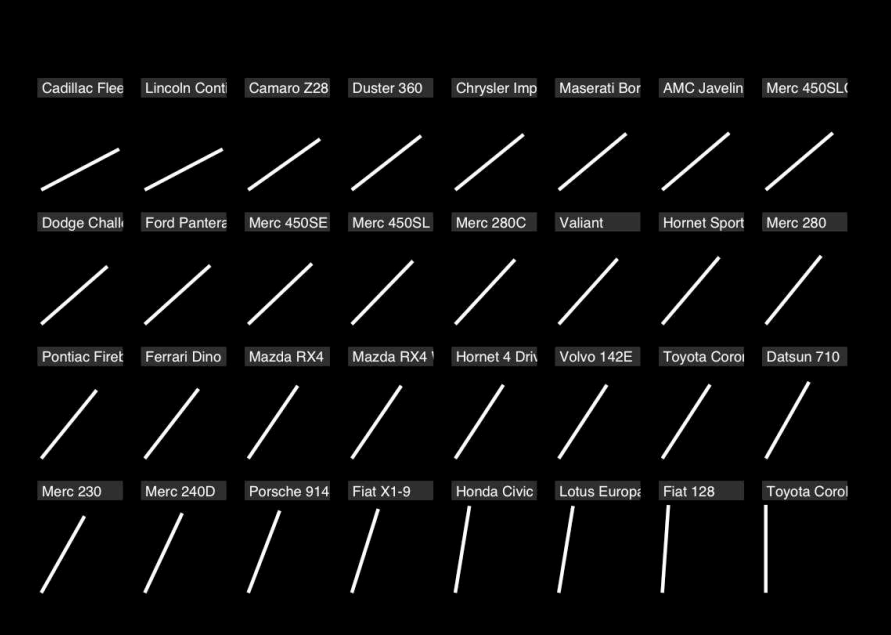

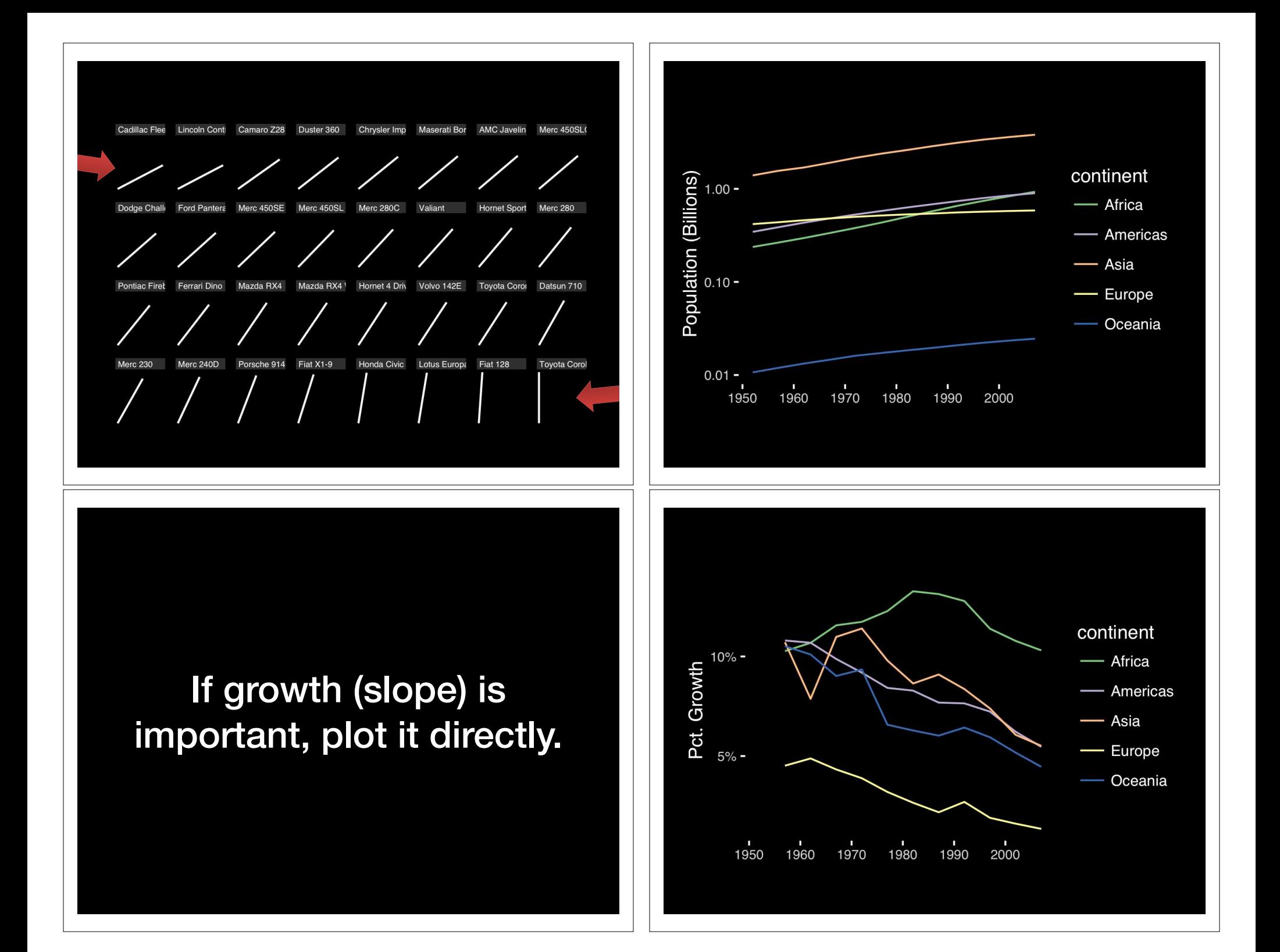

The most important measurement should exploit the highest ranked encoding possible.

- Position along a common scale
- Position on identical but nonaligned scales
- Length
- **• Angle or Slope**
- Area
- Volume or Density or Color saturation/hue

## Observation: Pie charts are **ALWAYS** a mistake.

**Apart from MPAs :-)**

**Piecharts are the information visualization equivalent of a roofing hammer to the frontal lobe**. They have no place in the world of grownups, and occupy the same semiotic space as short pants, a runny nose, and chocolate smeared on one's face. They are as professional as a pair of assless chaps.

**http://blog.codahale.com/2006/04/29/google-analytics-the-goggles-they-do-nothing/** 

**Piecharts are the information visualization equivalent of a roofing hammer to the frontal lobe**. They have no place in the world of grownups, and occupy the same semiotic space as short pants, a runny nose, and chocolate smeared on one's face. **They are as professional as a pair of assless chaps**.

**http://blog.codahale.com/2006/04/29/google-analytics-the-goggles-they-do-nothing/** 

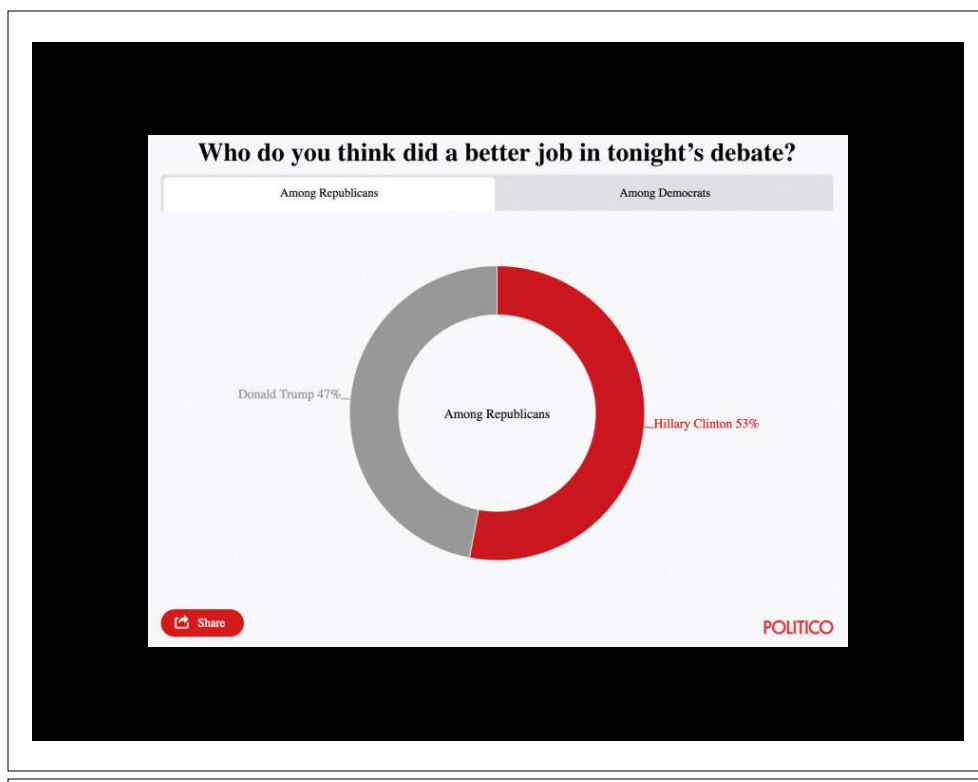

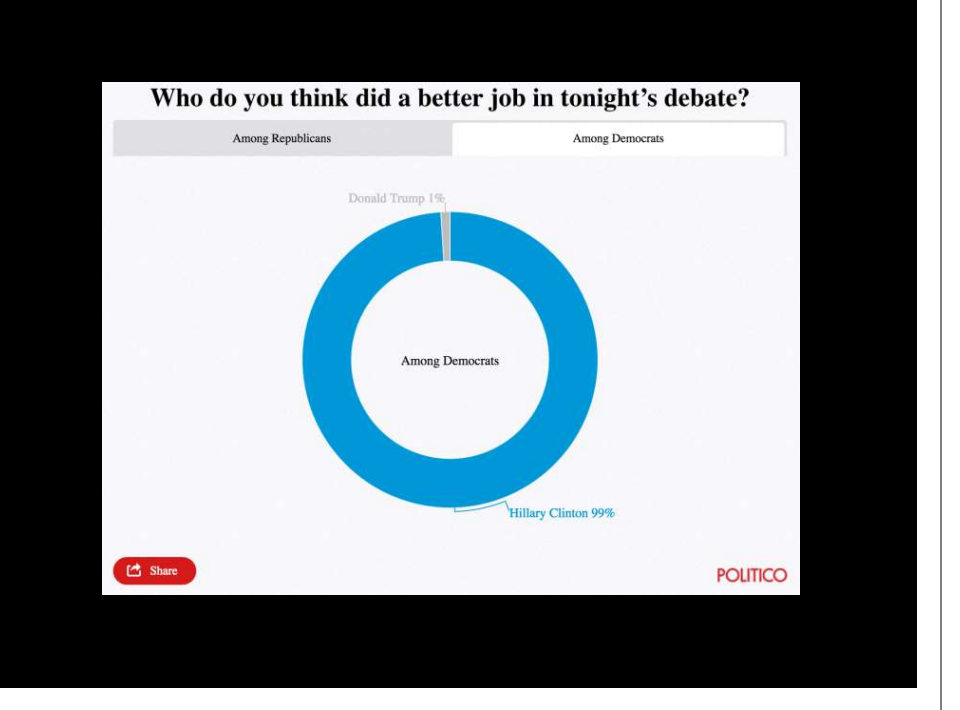

Tables are preferable to graphics for many small data sets. A table is nearly always better than a dumb pie chart; the only thing worse than a pie chart is several of them, for then the viewer is asked to compare quantities located in spatial disarray both within and between pies... Given their low data-density and failure to order numbers along a visual dimension, **pie charts should never be used.** 

**-Edward Tufte, The Visual Display of Quantitative Information** 

**Tables are preferable to graphics for many small data sets.** A table is nearly always better than a dumb pie chart; the only thing worse than a pie chart is several of them, for then the viewer is asked to compare quantities located in spatial disarray both within and between pies... Given their low data-density and failure to order numbers along a visual dimension, pie charts should never be used.

**-Edward Tufte, The Visual Display of Quantitative Information** 

#### Who do you think did a better job in tonight's debate?

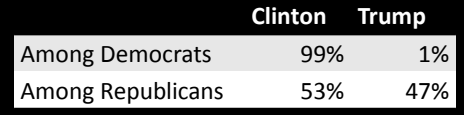

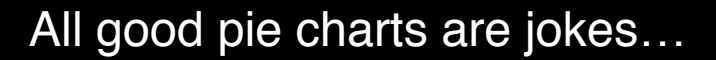

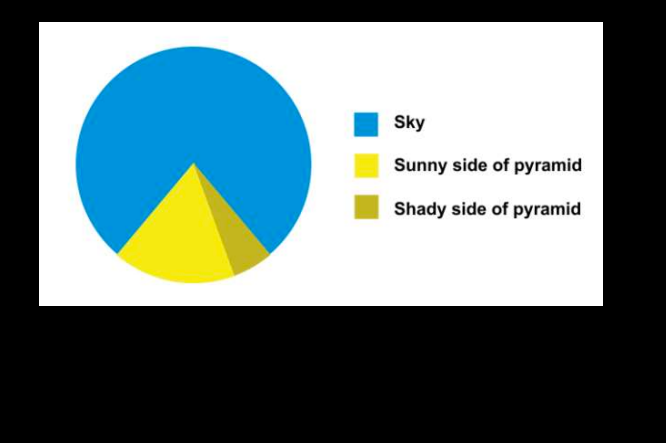

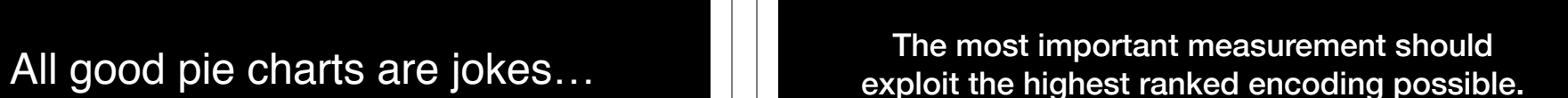

- Position along a common scale
- Position on identical but nonaligned scales

**Afghanistar** Albania Algeria Angola Argentina  $A$ ustral **Austri** Bahrain **Banglade** Belgium **Benin** Bolivia Bosnia and Herzegovina Botswana Brazil Bulgaria **Burkina Faso** Burundi Cambodia Cameroon

- Length
- Angle or Slope
- Area
- Volume or Density or Color saturation/hue

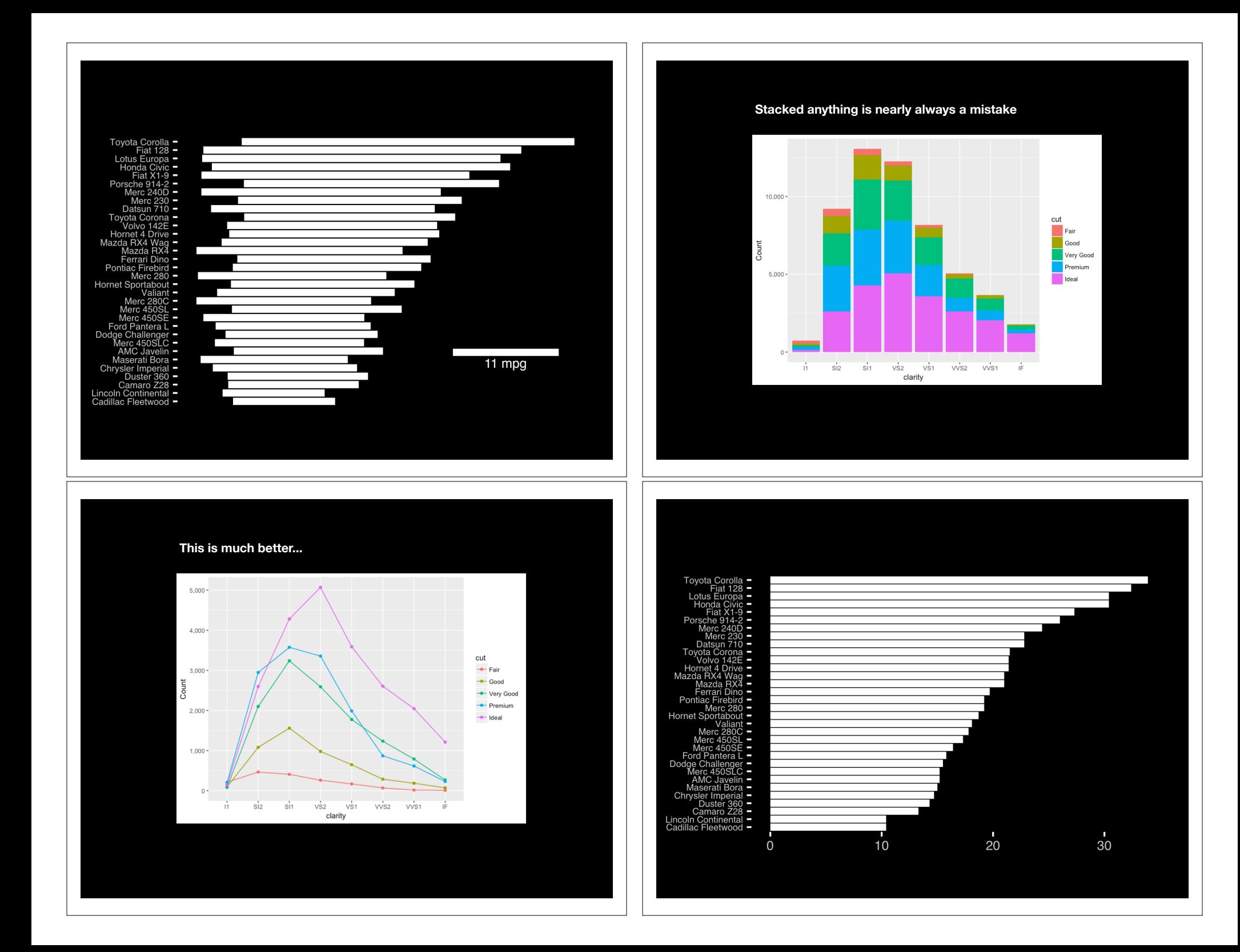

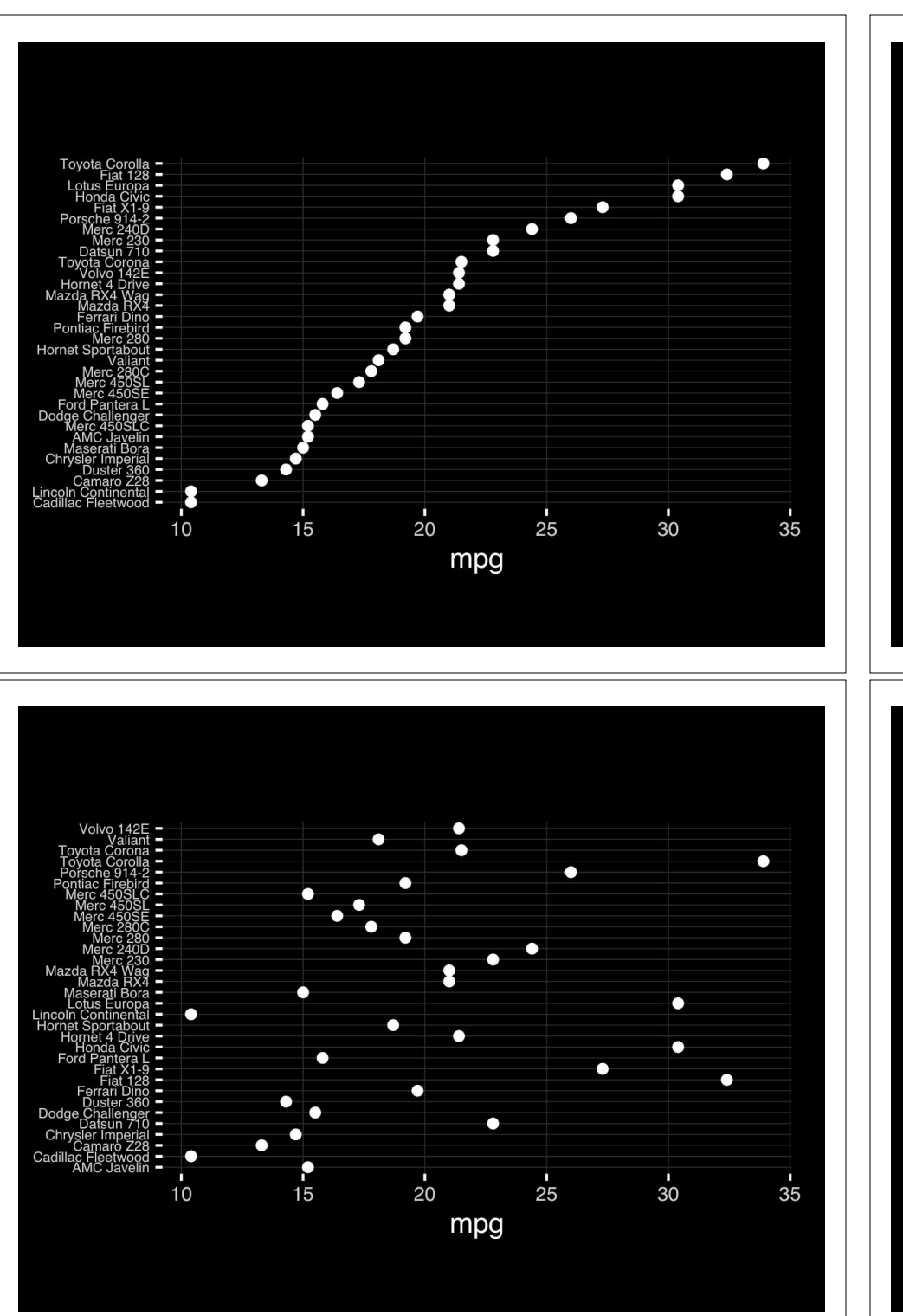

The most important measurement should exploit the highest ranked encoding possible.

- Position along a common scale
- Position on identical but nonaligned scales
- Length
- Angle or Slope
- Area
- Volume or Density or Color saturation/hue

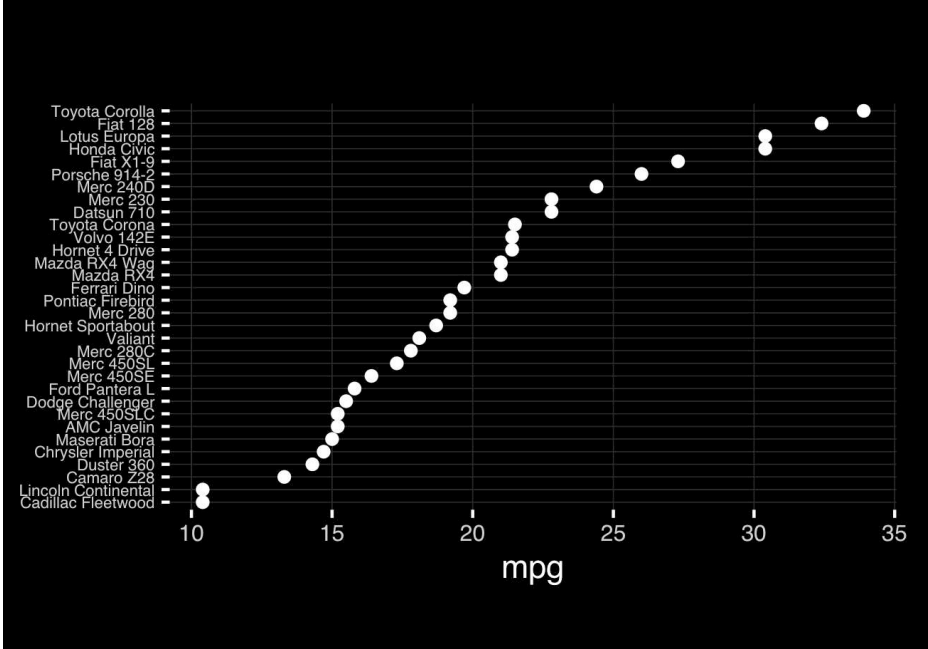

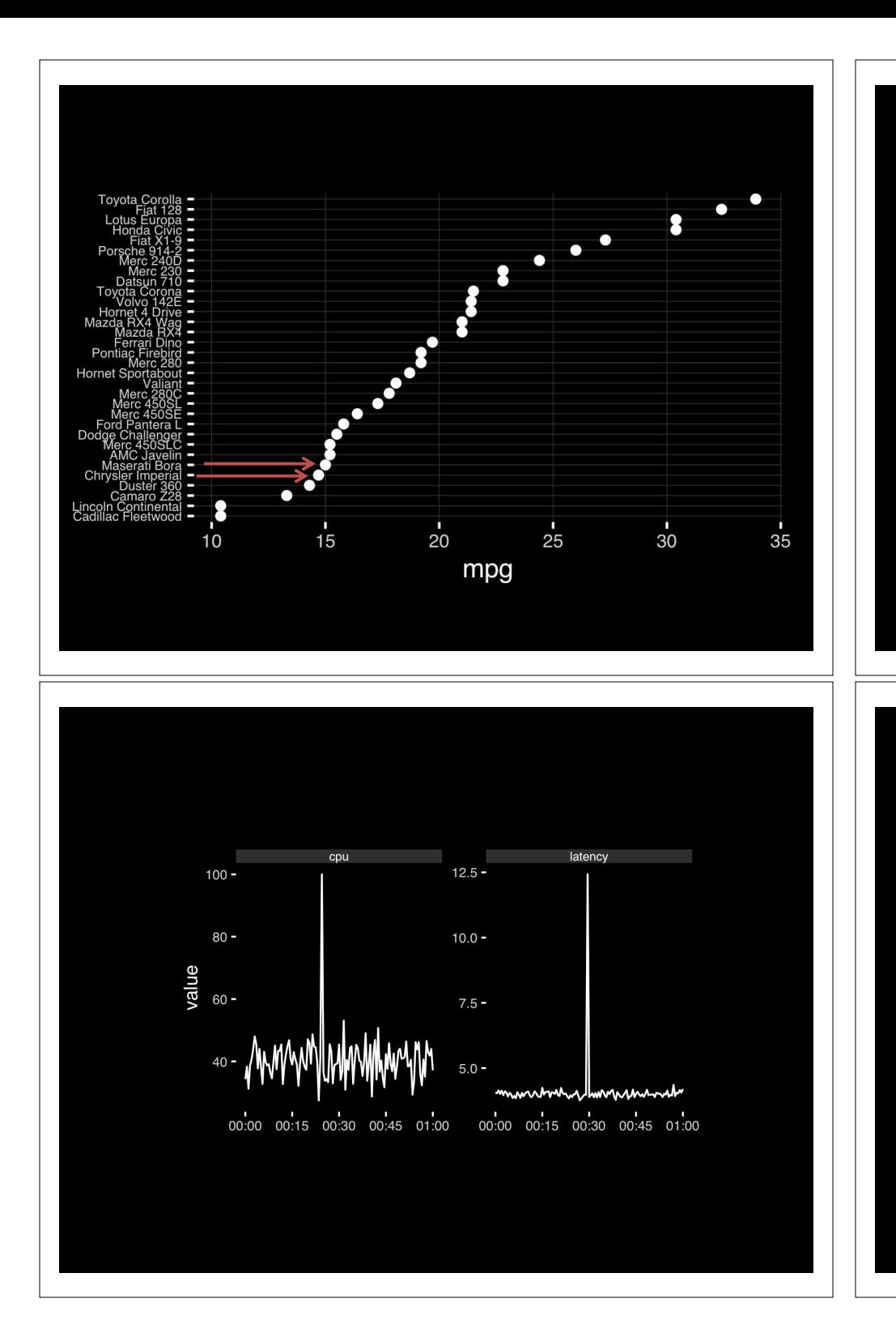

## Observation: Comparison is trivial on a common scale.

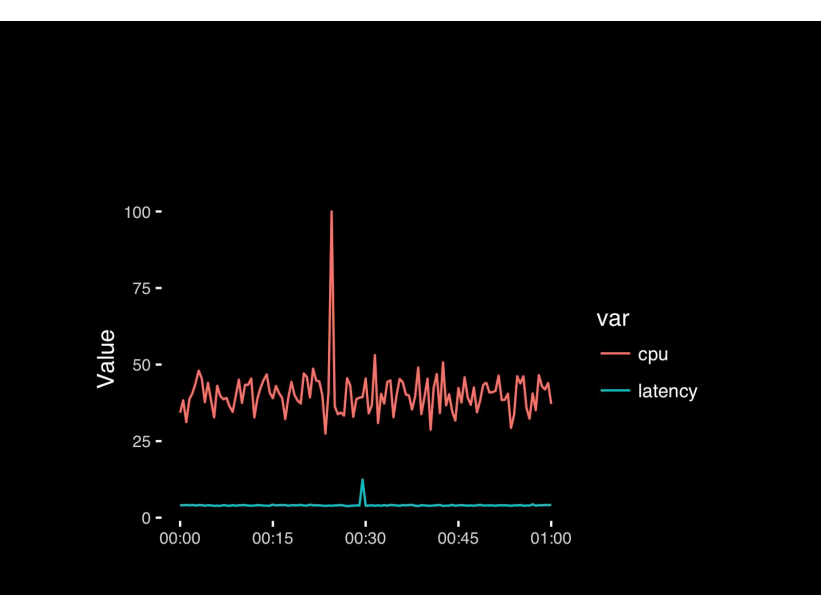

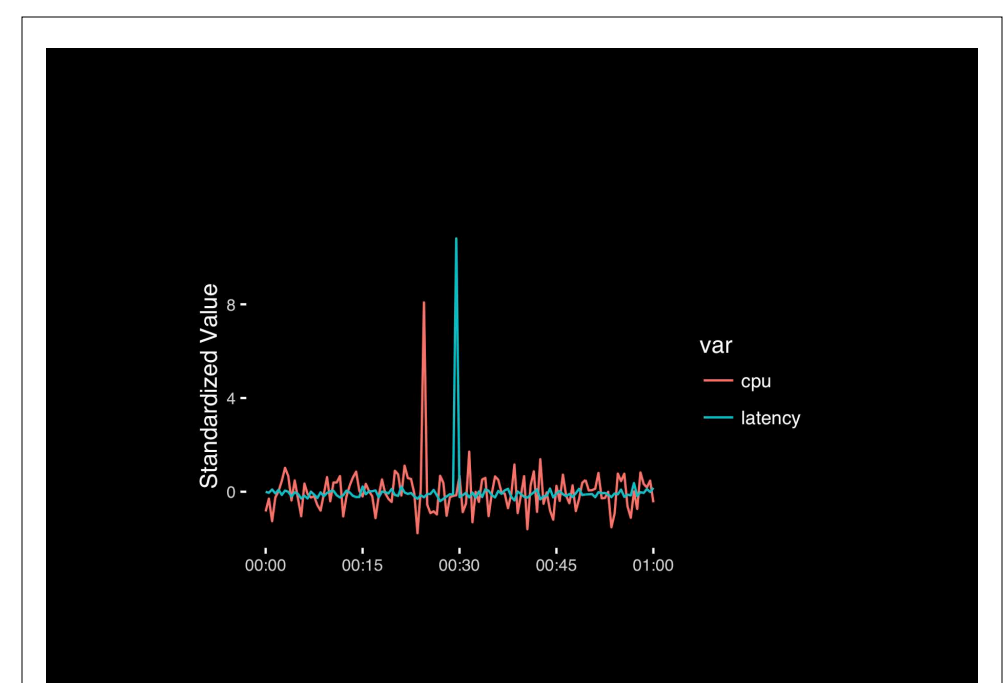

## Today's Learning Goals

- Appreciate the major elements of **exploratory data analysis** and why it is important to visualize data.
- Be conversant with **data visualization best practices** and understand how good visualizations optimize for the human visual system.
- Be able to generate informative graphical displays including **scatterplots**, **histograms**, **bar graphs**, **boxplots**, **dendrograms** and **heatmaps** and thereby gain exposure to the extensive graphical capabilities of R.
- Appreciate that you can build even more complex charts with **ggplot** and additional R packages such as **rgl**.

#### Different graphs for different purposes

**Exploratory graphs**: many images for a narrow audience (you!) **Presentation graphs**: single image for a large audience

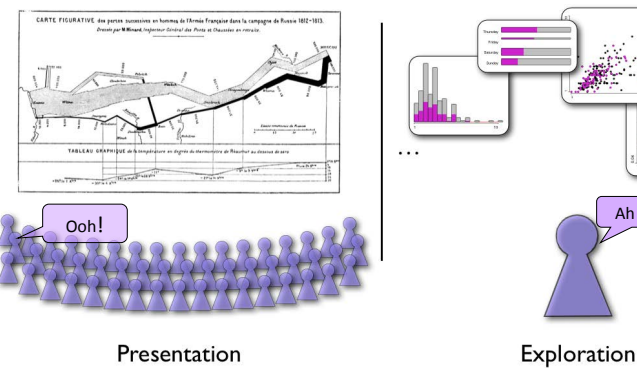

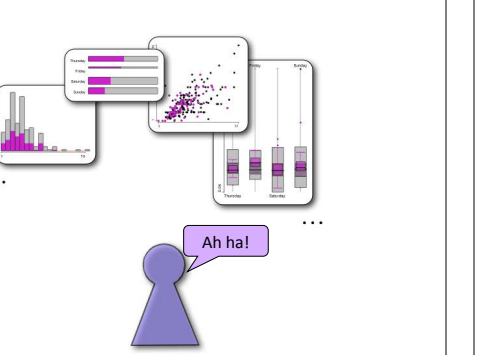

17

# Core R Graph Types

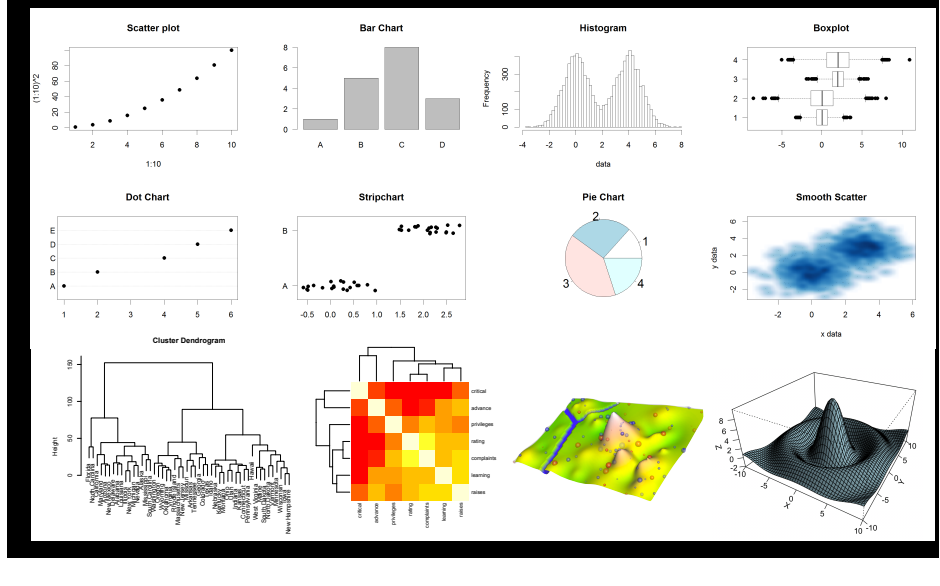

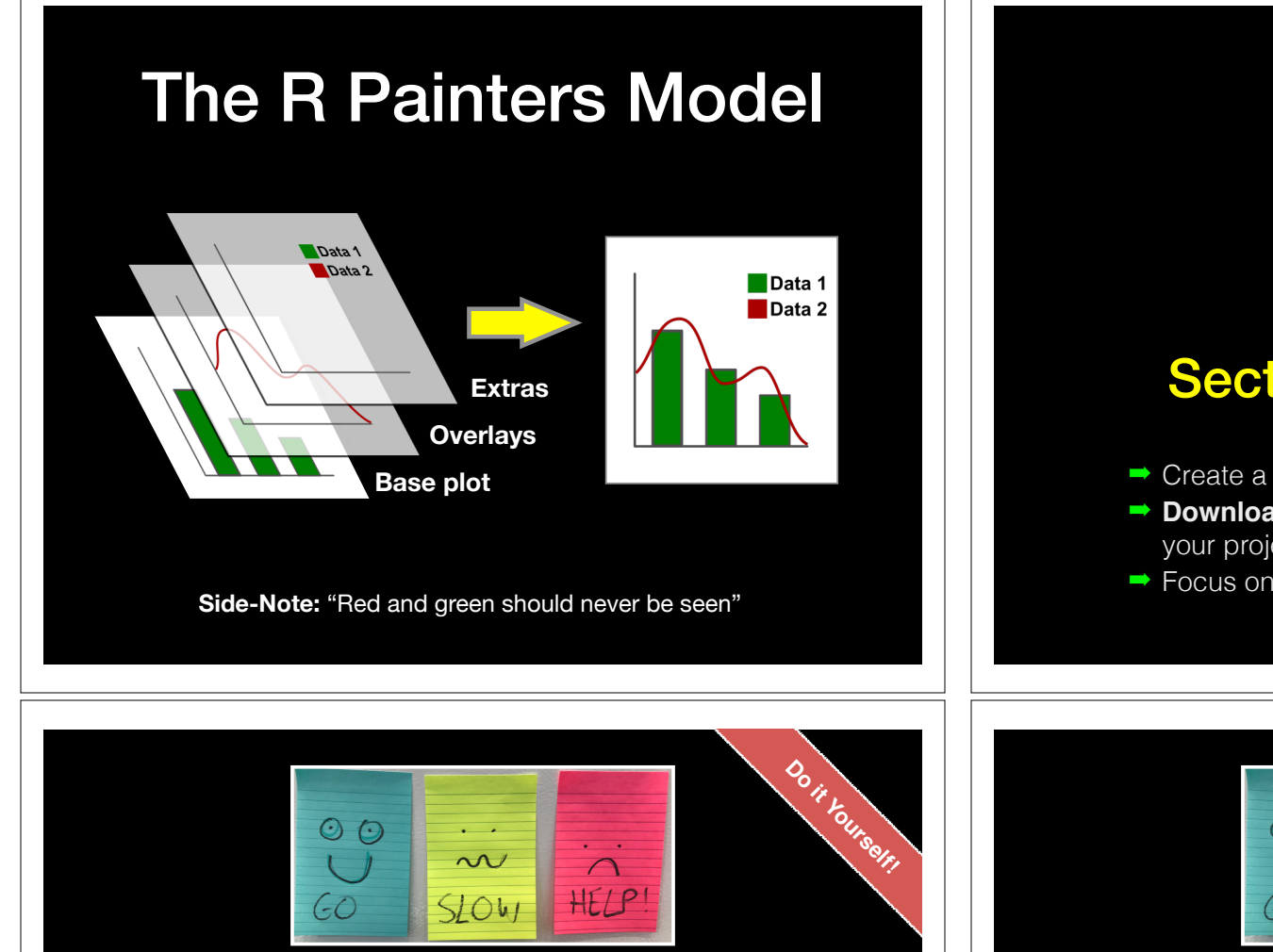

## Hands-on Section 1 only please

- ➡ Create a new **RStudio Project** for this class,
- ➡ **Download** the example data files and move them to your project directory,
- ➡ Focus on **Sections 1A & 1B** in the **handout**.

## Hands-on Section 1 only please

- ➡ Create a new **RStudio Project** for this class,
- ➡ **Download** the example data files and move them to your project directory,
- ➡ Focus on **Sections 1A & 1B** in the **handout**.

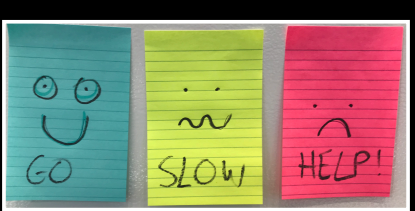

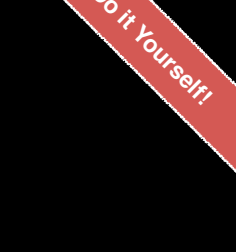

**Do it Yourself!**

# Hands-on Section 2 Notes

- ➡ Focus on Sections 2A & 2B in the lab **handout**.
- **Try Section 2C if you have time.**
- **See notes on the following slides...**

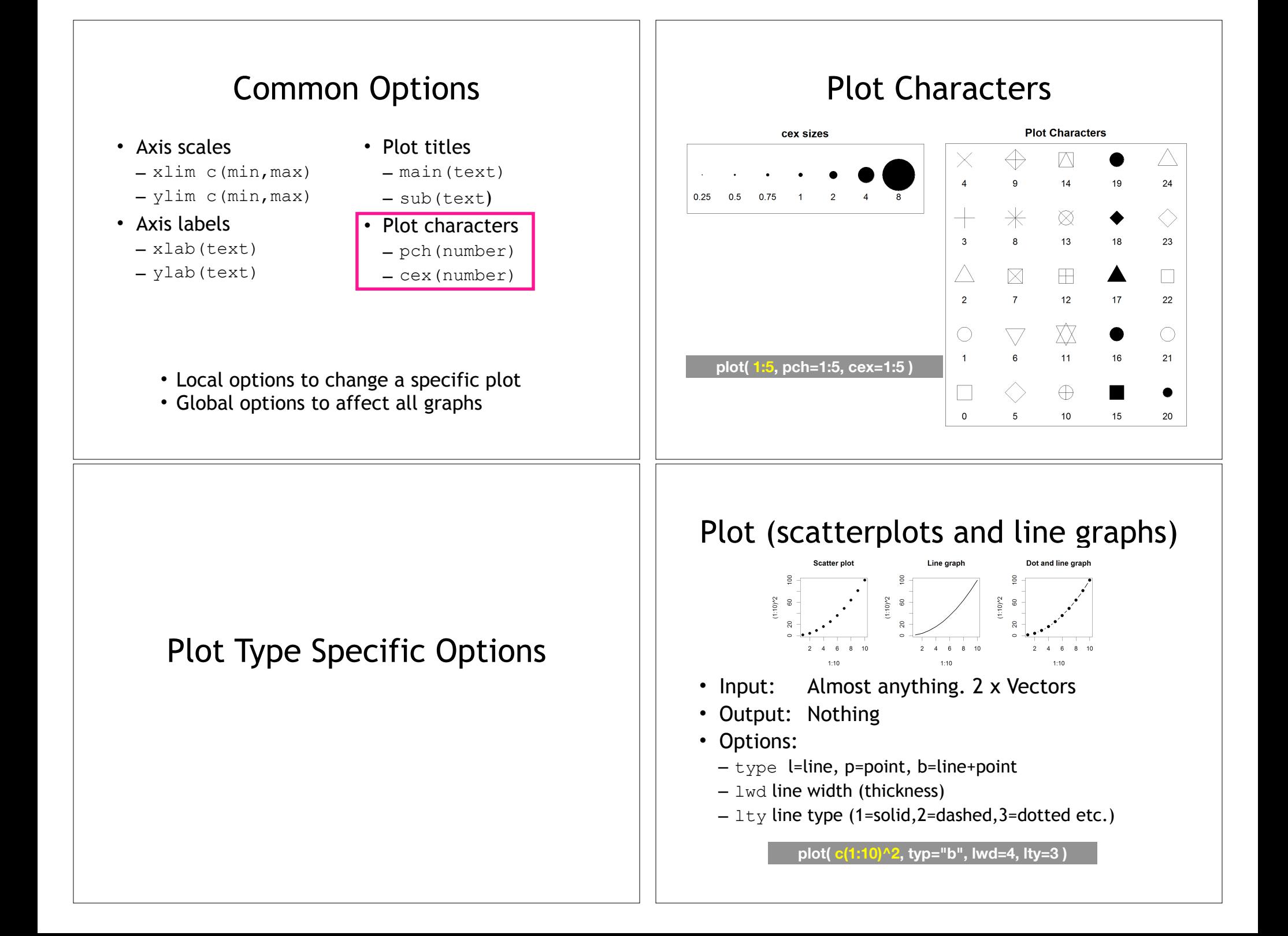

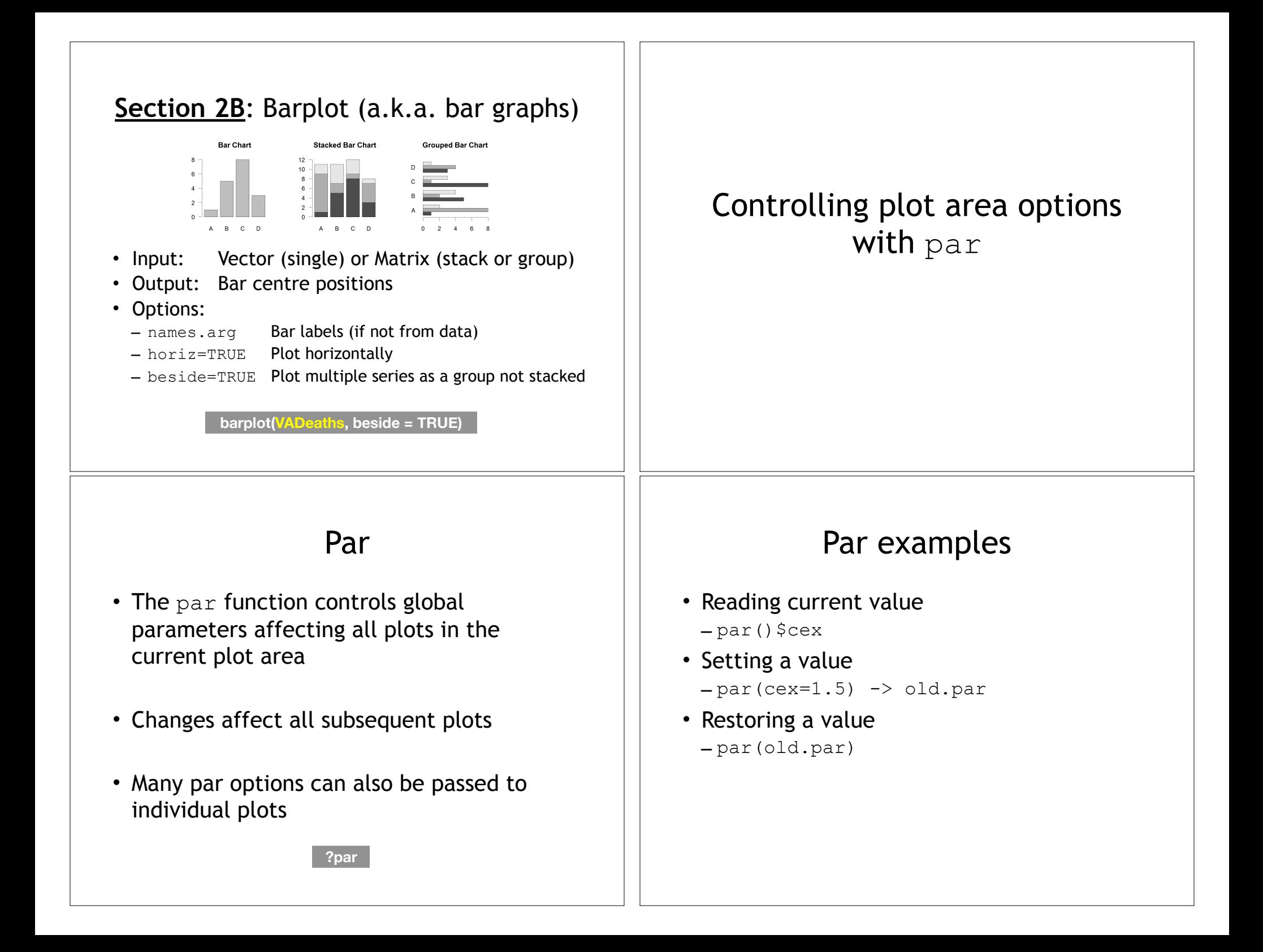

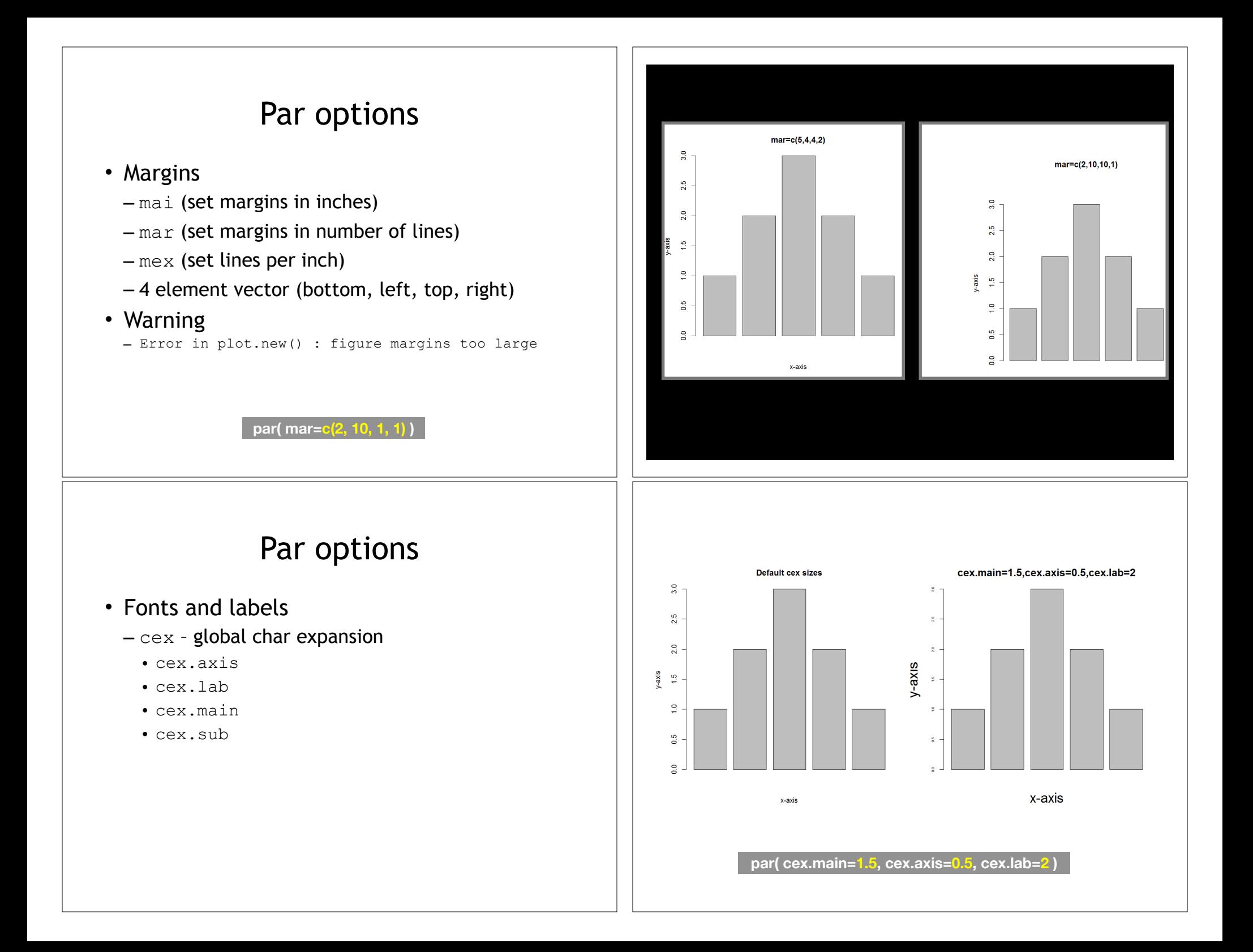

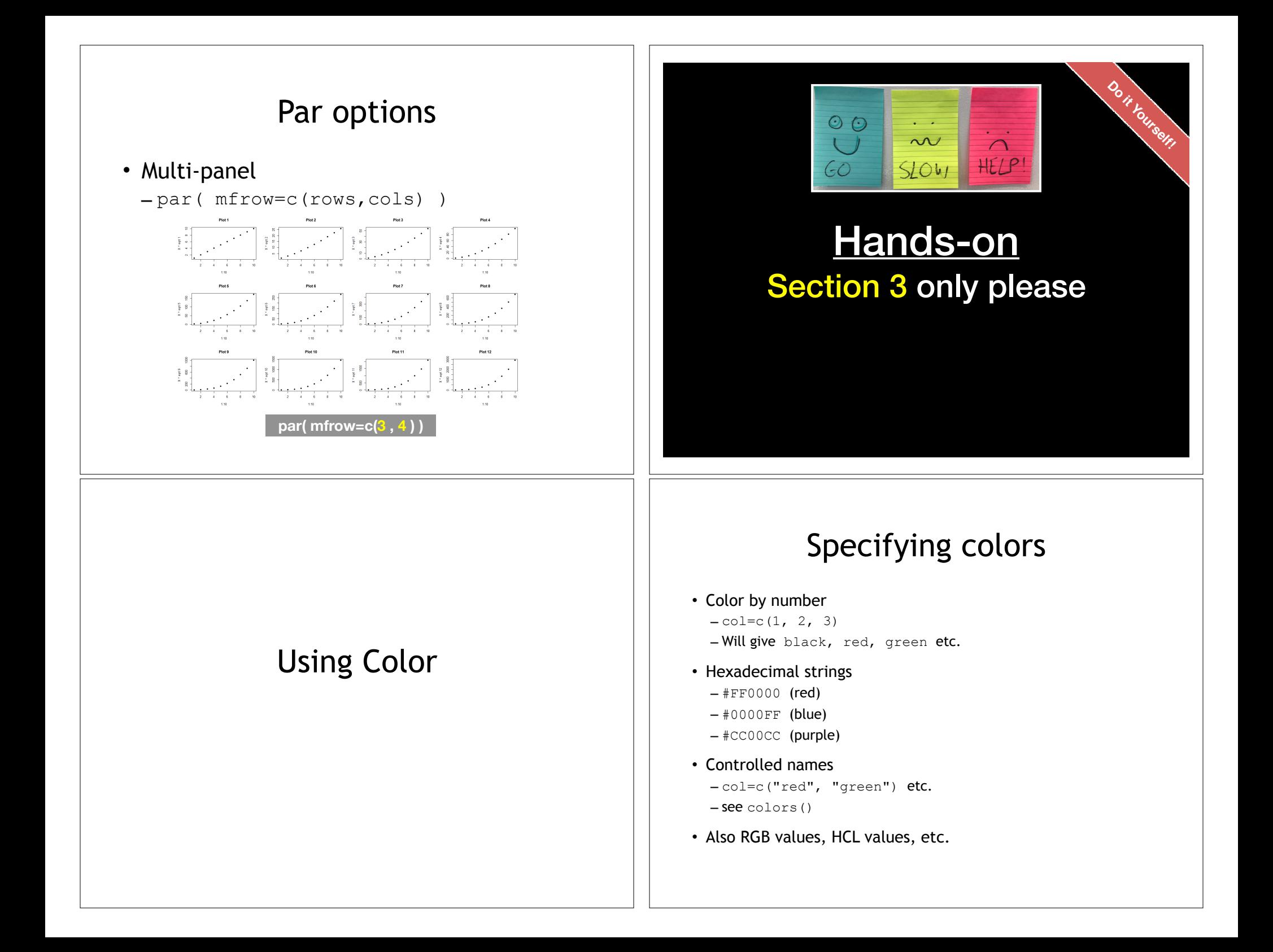

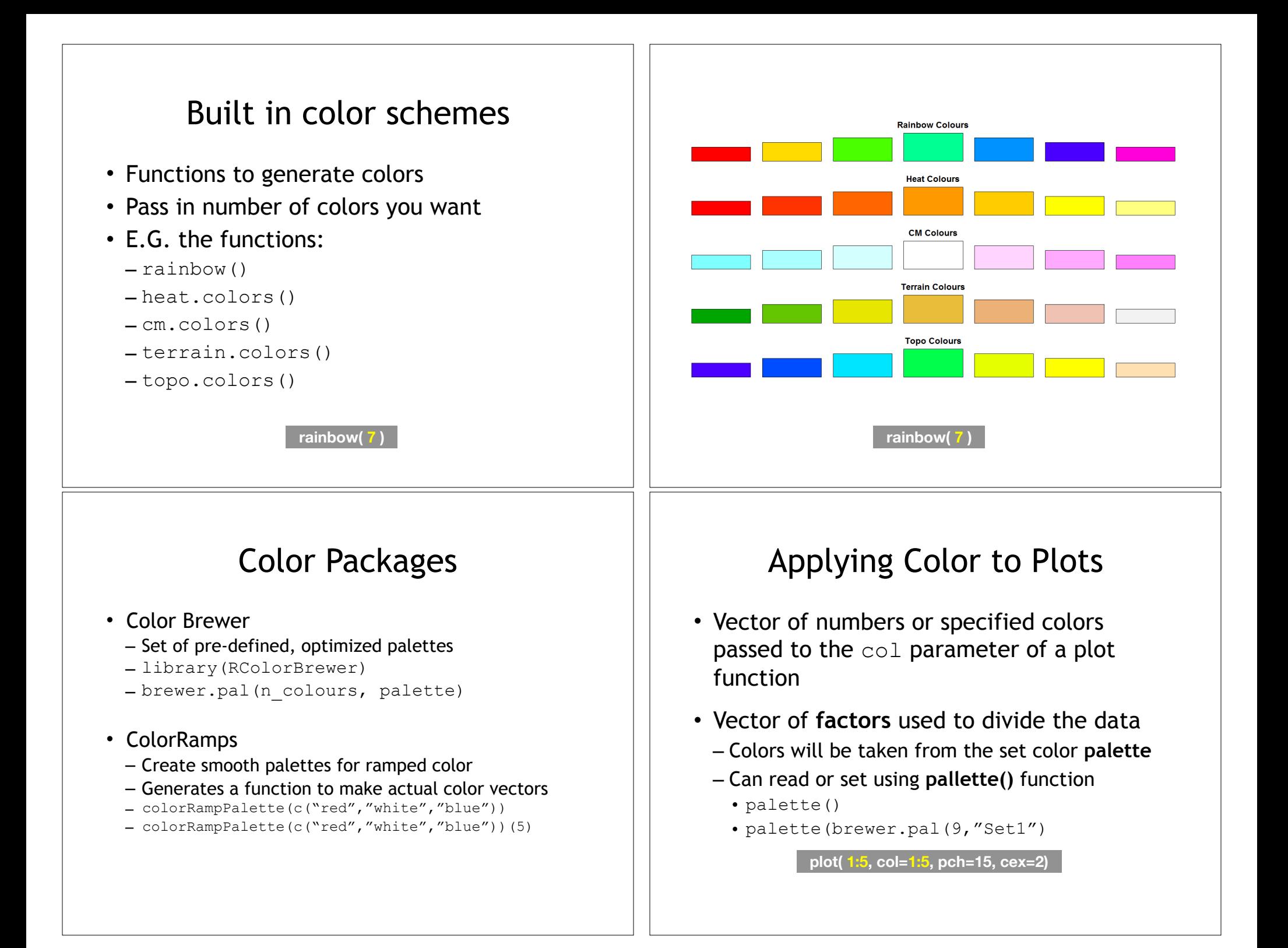

## Dynamic use of color

- Coloring by density
	- Pass data and palette to densCols()
	- Vector of colors returned
- See **Lab Supplement** (online):
	- Plotting with color in R

**https://www.rdocumentation.org/packages/grDevices/versions/3.4.3/topics/densCols**

# Make a lab report!

- Open your previous class05 RStudio **project** (and your saved **R script**)
- Can you source your class05.R file to regenerate all your plots without error?

• If so you can now generate a nice HTML report of your work to date...

**3** Source on Save  $\begin{array}{|c|c|c|c|c|}\n\hline\n\end{array}$  Source  $\begin{array}{|c|c|c|c|c|}\n\hline\n\end{array}$  Source  $\begin{array}{|c|c|c|c|c|}\n\hline\n\end{array}$ 

[Take 2-3 minutes]

**1**

# Homework!

New **DataCamp** Assignments

- **RStudio IDE (Pt 1)**
- **• Intermediate R** 
	- Conditionals and Control Flow
	- Functions
	- Loops

**Muddy Point Assessment Form Link**

**Useful new website: https://www.data-to-viz.com/**